## CoreNVR 9/16 New Function - E-map

|                |             |             |                | Zikifeiiz Nu<br>Sikizi<br>Sikizi<br>Sikitein<br>Sikitein<br>Sikitein<br>Nu Sikitein<br>Nu Sikitein |
|----------------|-------------|-------------|----------------|----------------------------------------------------------------------------------------------------|
| tion the       | Air Line 16 | Air Line 16 | Air Lines 16   | A Construction<br>Construction<br>Construction                                                                                                    |
| Air Live       | Ale Line 16 | Air Live 46 | Alle Laws - 16 |                                                                                                    |
| Air Linning 95 | Air Line 10 | Att Line 96 | Air Line: 46   |                                                                                                    |
|                |             |             |                |                                                                                                    |

1. Go "System Management" in CoreNVR 9/16.

2. Select "Professional" or "Advanced" in "Style".

|                  | Eisk Management Snapshot                                                                                                    | Event Snapshot Samba   |   | And the second second se |
|------------------|----------------------------------------------------------------------------------------------------|------------------------|---|----------------------------------------------------------------------------------------------------|
| ityle            |                                                                                                    | - Audio                |   |                                                                                                    |
| lesolution       | 1920x1080 860HZ -                                                                                                    | Input Gain             |   | 50                                                                                                    |
| ityle            | Normal                                                                                                    | Output Gain            | 0 | 50                                                                                                    |
|                  | Normal<br>Simple                                                                                                    | L                      |   |                                                                                                    |
| nage -           | Professional<br>Advanced                                                                                                    |                        |   |                                                                                                    |
| irightnes: 50 🔹  |                                                                                                    | 0                      |   |                                                                                                    |
|                  |                                                                                                    |                        |   |                                                                                                    |
| ontrast 50       |                                                                                                    | 0                      |   |                                                                                                    |
| aturation 50     |                                                                                                    | 0                      |   |                                                                                                    |
| lue 50 🖨 🧰       |                                                                                                    | 0                      |   |                                                                                                    |
|                  |                                                                                                    |                        |   |                                                                                                    |
|                  | 🗘 Default                                                                                                    |                        |   |                                                                                                    |
|                  |                                                                                                    |                        |   |                                                                                                    |
| Maintenance      |                                                                                                    |                        |   |                                                                                                    |
| Default Setting  | QP                                                                                                    | actory Default Setting |   | 7                                                                                                    |
|                  |                                                                                                    |                        |   |                                                                                                    |
| Backup Setting   | Statistics of the local division of the local division of the loca | Backup                 |   |                                                                                                    |
| Restore Setting  |                                                                                                    | C Restore              |   | 3                                                                                                    |
|                  |                                                                                                    |                        |   |                                                                                                    |
| Firmware Upgrade |                                                                                                    |                        |   | Browse 3 Upgrade                                                                                                    |
| System Restart   |                                                                                                    | Restart                |   | A CONTRACTOR OF A                                                                                                    |
|                  |                                                                                                    |                        |   |                                                                                                    |
|                  |                                                                                                    |                        |   |                                                                                                    |

 Get into the "Setting", that is in the Main Console's left corner, Switch the "E-Map" from the "Toolbox list" to "Secondary", then press ok.

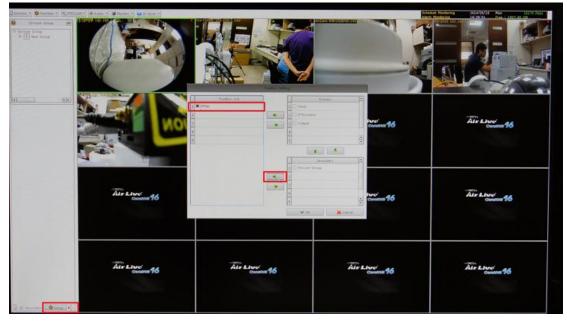

|              | ToolBox Setting  |   |
|--------------|------------------|---|
| ToolBox List | Primary          |   |
| 1            | 1 🗌 Input        |   |
| 2            | 2 D PTZControl   |   |
| з            | 3 🗌 Output       |   |
| 4            | 4                |   |
| 5            | 5                | 4 |
|              |                  |   |
|              | Secondary        |   |
|              | 1 Division Group |   |
|              | 2 🗷 EMap         |   |
|              | 3                |   |
|              | 4                |   |
|              | 5                | + |
|              | V OK             |   |

4. After that you can find the E-map in "**Secondary**", and you can also change the map that is "**.jpg**" or "**.png**" format in your USB stick.

|   |                      |                                                                                                    | EMap -                    |                           |                                       |
|---|----------------------|----------------------------------------------------------------------------------------------------|---------------------------|---------------------------|---------------------------------------|
|   | Camera               | C05                                                                                                    | 13                        | s and                     |                                       |
| 1 | FE-200DM 192.168.    | No.                                                                                                    |                           |                           |                                       |
| 2 | 🗶 CU-720PIR 192.168. |                                                                                                    | Change Map(Maximum file ) | uzell MB)                 |                                       |
| 3 | X AirCam WN-2600HD   | and the second second se |                           | File Size                 |                                       |
| 4 | ¥ 5D-2020 192.168.1. |                                                                                                    | s images, jpg             | 14 KB                     |                                       |
| 5 | ■ MD-720 192.168.1.  | E Criver                                                                                                    |                           | 61 KB                     | Franciscus                            |
|   |                      | FAO-C                                                                                                    |                           | 316 KB                    |                                       |
|   |                      | FW<br>New f                                                                                                    | 035, ipg                  | 329 KB                    | Fe & St                               |
|   |                      | E T NVR V                                                                                                    |                           |                           | State State                           |
|   |                      |                                                                                                    | 3                         |                           |                                       |
|   |                      | File Name e-map                                                                                                    | p.ipg                     | n Italine wa Witter       |                                       |
|   |                      | File Type                                                                                                    |                           | * 🗱 Canc                  | el saleys: a delet à                  |
|   |                      | z                                                                                                    |                           | THE REAL PROPERTY IS      | D USPER Dice                          |
|   |                      |                                                                                                    | Mark A. Galvar, OD 🕙 🛛 🗛  | Tixk HarSpa 🕘             | The second second second              |
|   |                      | Avr                                                                                                    | Vehous Vet                | Not (a) Cyrthia Rostopust |                                       |
|   |                      | Cimi                                                                                                    |                           | Roundered -               | The Puth E Sharrow                    |
|   |                      | 2                                                                                                    | Sid Contraction           |                           | Law Offices of Rose . Certain for the |
| 1 | ()                   | Chang                                                                                                    | je Map                    | 🛩 ок                      | Cancel                                |

5. It is allowed to drag the Camera in the E-map.

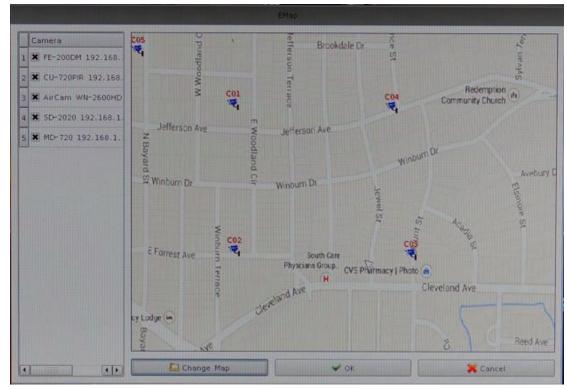